## Individual Skills Profile

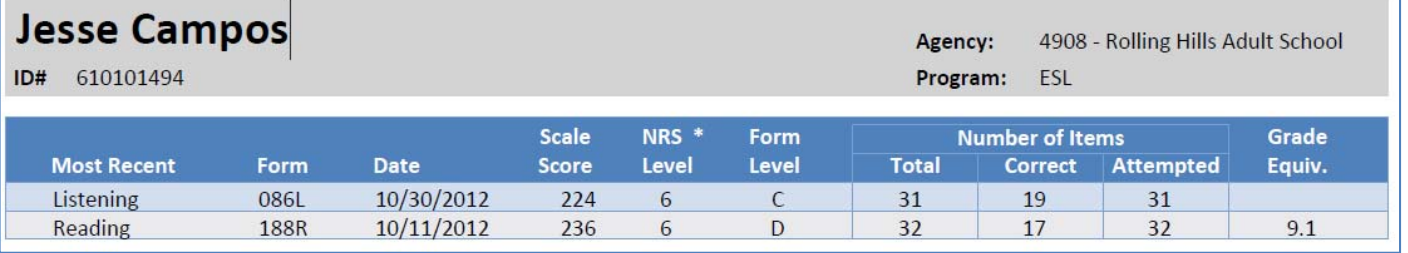

The top section displays the student's most recent test for each test modality, with the form number, test date, and CASAS scale score. It also indicates the level of the test form administered, and relates the scale score to NRS Educational Functioning Level (EFL).

**Number of Items** shows the number of test items on the test form, the number of those the student attempted, and the number of items answered correctly.

**Grade Equiv**. relates the scale score to an estimated grade level equivalent, which you can either hide or display using the report setup window.

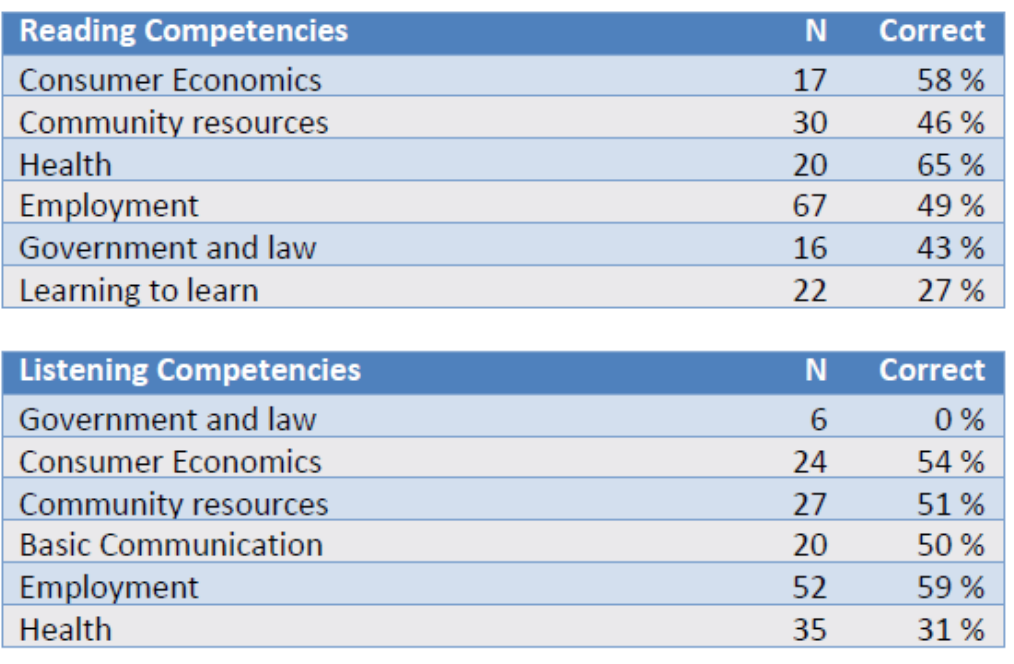

The report lists competency categories for each modality the student completed.

**Total N** represents the total number of test items attempted that relate to the competency category. For example, if a test item relates to CASAS competency 2.2.2, follows directions on transportation signals and signs, then the student's performance on that item will be included in the N for content area 2, community resources. The N = 30 under reading competencies for community resources means this student completed a total of 30 test items that relate to this category (in this example all competencies that appear as 2.x.x).

**Correct** represents the percentage of items overall in that competency area the student answered correctly.

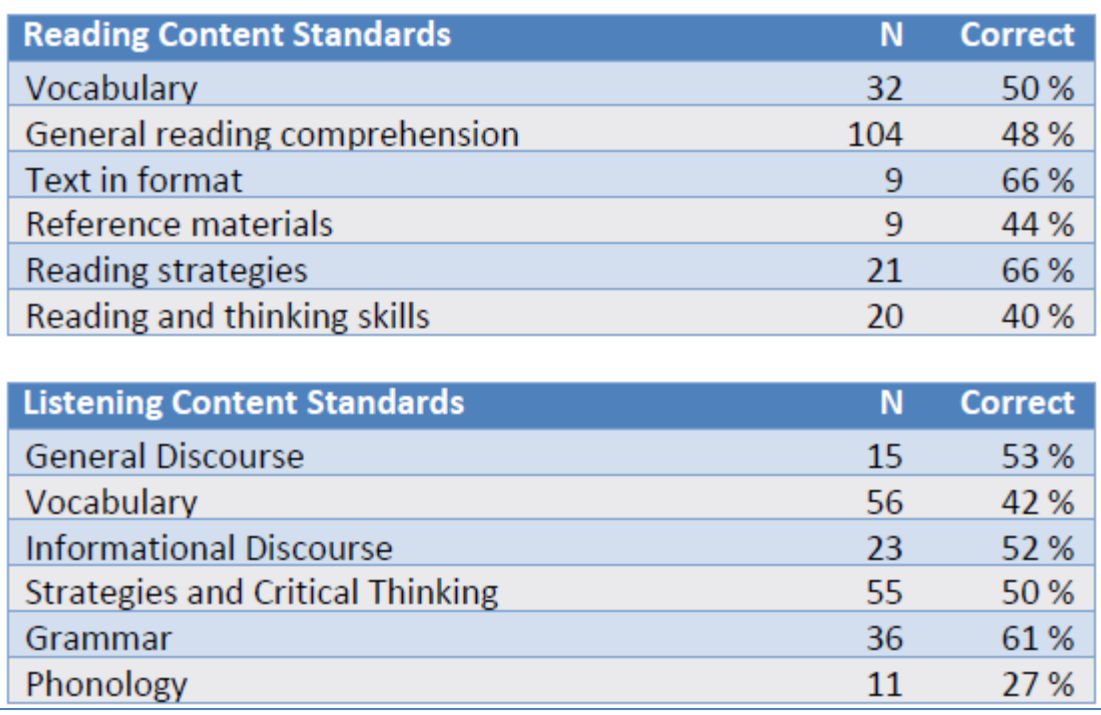

The report lists content standard areas for each test modality the student completed.

**Total N** represents the total number of test items attempted in the listed content standard category. For example, if a test item relates to CASAS reading content standard R2.5, Interpret contractions, then that item will be included in the N for reading content standard category 2, Vocabulary. The N = 32 under reading content standards means this student completed a total of 32 reading test items that relate to this content standard category—in this example, all items that relate to reading content standard R 2.x.

**Correct** represents the percentage of items overall in that content standard category that the student answered correctly.

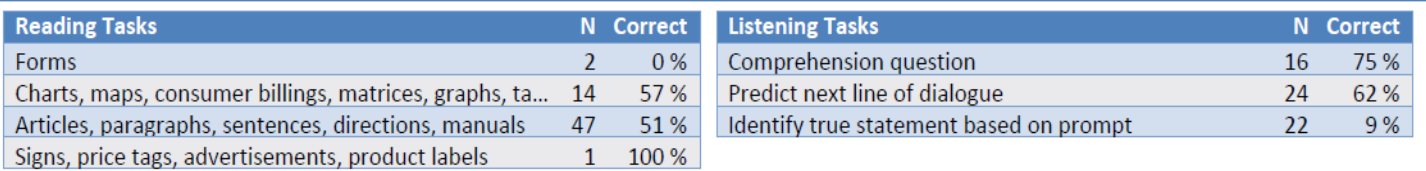

The Individual Skills Profile also includes task areas for each test modality the student completed.

**Total N** includes all of the test items that relate to the listed task area.

**Correct** represents the percentage of items overall in that task area that the student answered correctly.

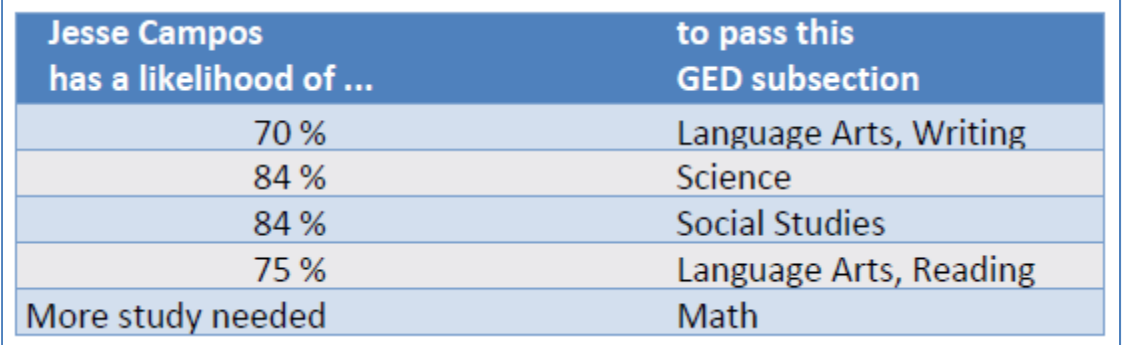

If a student attains a scale score of 236 or higher, the report will display information about the student's likelihood of passing each subsection of the GED. The report uses competency and content standard information from the test items and relates that to each GED subsection. Information about the Math subsection will only appear if the student has completed a CASAS math test.

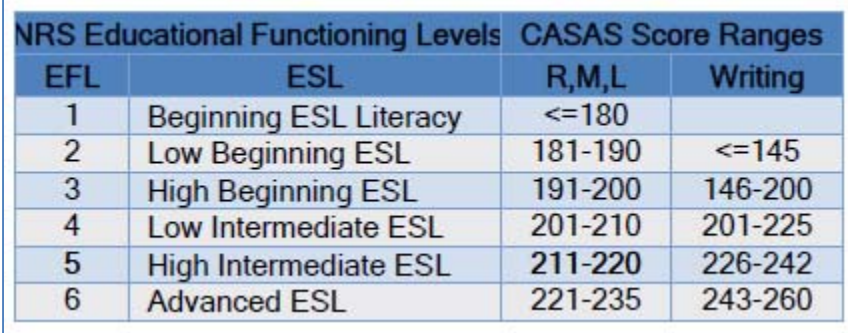

At the bottom of the report is a table showing the six NRS levels (for either ABE/ASE or ESL, depending on the listed student's instructional program.) This is for reference in order to correctly identify the NRS Level that appears at the top of the report.